**Filippo Bosi – [fbosi@imolinfo.it](mailto:fbosi@imolinfo.it) Mirco Casoni – [mcasoni@imolinfo.it](mailto:mcasoni@imolinfo.it) Maria Seralessandri – [mseralessandri@imolinfo.it](mailto:vlaudizio@imolinfo.it)**

**Università degli Studi di Bologna - 9 Maggio 2014**

**CLOUD COMPUTING E ARCHITETTURE SOFTWARE: QUALI IMPATTI SULLO SVILUPPO DELLE APPLICAZIONI?**

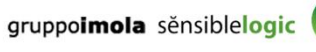

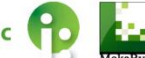

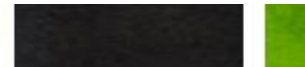

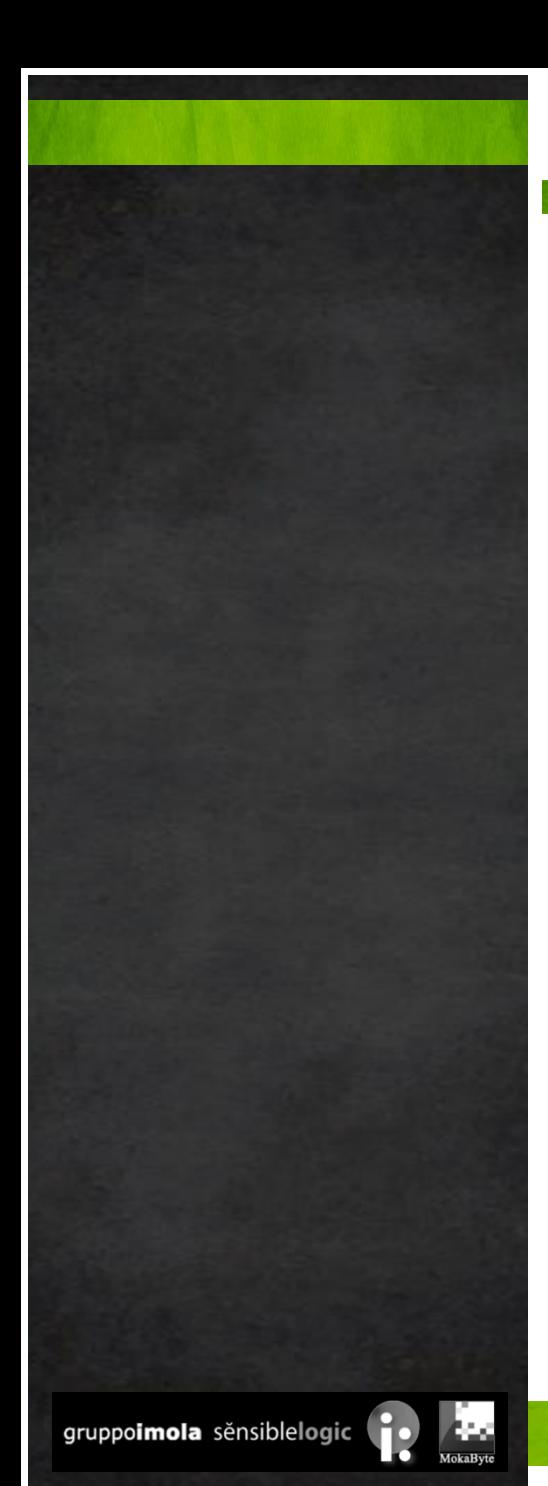

### **Agenda**

- › Cloud Overview
- Approcci del Cloud Computing
- › Conseguenze dell'utilizzo di Piattaforme Cloud sullo sviluppo di applicazioni
- › Demo Sessione pratica
- **Conclusioni**

2

### **Cloud Computing: Concetti e Parole Chiave**

### Concetti

- › disponibilità di risorse IT "on demand"
- › provisioning delle risorse
- › affidabilitá delle risorse (QoS "on demand")
- › virtualizzazione di componenti IT
- › architetture orientate all'alta scalabilità

Parole Chiave

- On demand
- › Provisioning
- › Reliability
- **Virtualization**
- **Scalability**
- › Dal punto di vista dello sviluppo software, il Cloud Computing è costituito da un'infrastruttura di sviluppo e di esecuzione che offre
	- › un'interfaccia utente che nasconde le complessità di gestione a basso livello dell'infrastruttura
	- › riduzione dei costi di amministrazione e dei relativi skill necessari
	- › un insieme di servizi orientati all'amministrazione dell'infrastruttura stessa
	- › alta scalabilità, preconfigurata

### **Cloud Computing Continuum**

› Il Cloud può essere visto come un continuum di servizi su differenti livelli, dall'infrastruttura al software

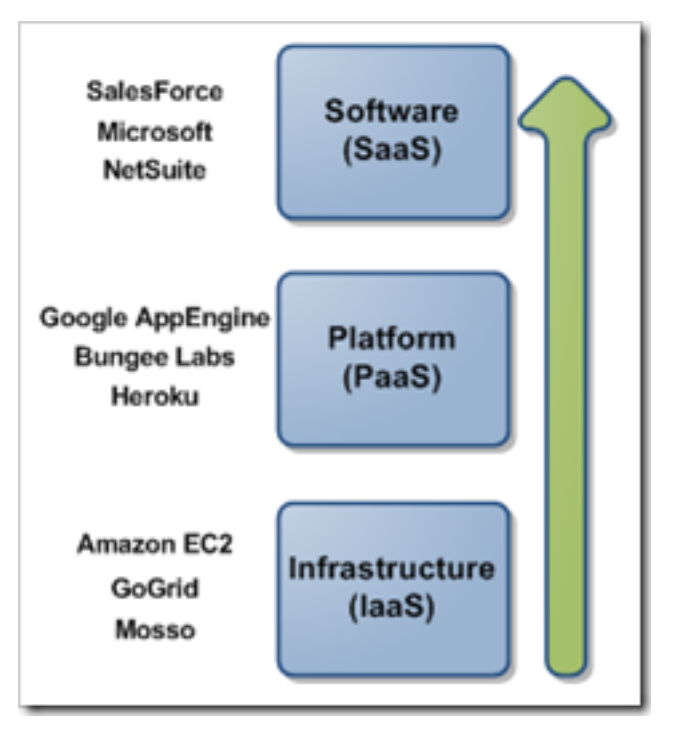

- › Infrastructure: fornitura di hardware su cui generalmente si ha controllo sul Sistema Operativo
- › Platform: ambienti di più alto livello per i quali gli sviluppatori realizzano applicazioni custom
- › Software: software specializzato reso disponibile attraverso internet
- › Public cloud
	- › Infrastruttura condivisa tra più clienti (multi-tenant)
	- › Riduzione dei costi tramite economie di scala
- › Private cloud
	- › Infrastruttura dedicata a un unico tenant
		- › On-premise private cloud
			- › Hosting su datacenter interno all'azienda
		- › Off-premise private cloud
			- **Hosting su datacenter di terze parti**
- Hybrid cloud
	- Combina i vantaggi di entrambi i modelli

### **Un esempio di IaaS – Amazon EC2 (I)**

#### Specifiche tecniche

- › AMI (Amazon Machine Image)
	- › Immagini di macchine virtuali preconfigurate e ready-to-go
- › Amazon S3 (Simple Storage Service)
	- › Infrastruttura di storage proprietaria di Amazon che funge da repository per lo storage delle AMIs
- › Amazon EC2 (Elastic Cloud Computing)
	- › Applicazione Web che permette l'amministrazione delle macchine virtuali offerte all'utente finale
- › Schema "Pay per Use" basato su
	- › SLA
	- **Traffico dati**
	- › Consumo di CPU
	- › Spazio di Storage utilizzato

### **IaaS – Amazon EC2 (II)**

- › Passi necessari per l'utilizzo
	- › Un account Amazon EC<sub>2</sub>
	- › Connessione internet e un browser
	- › Startup dell'AMI
	- › Amministrazione da interfaccia utente Amazon

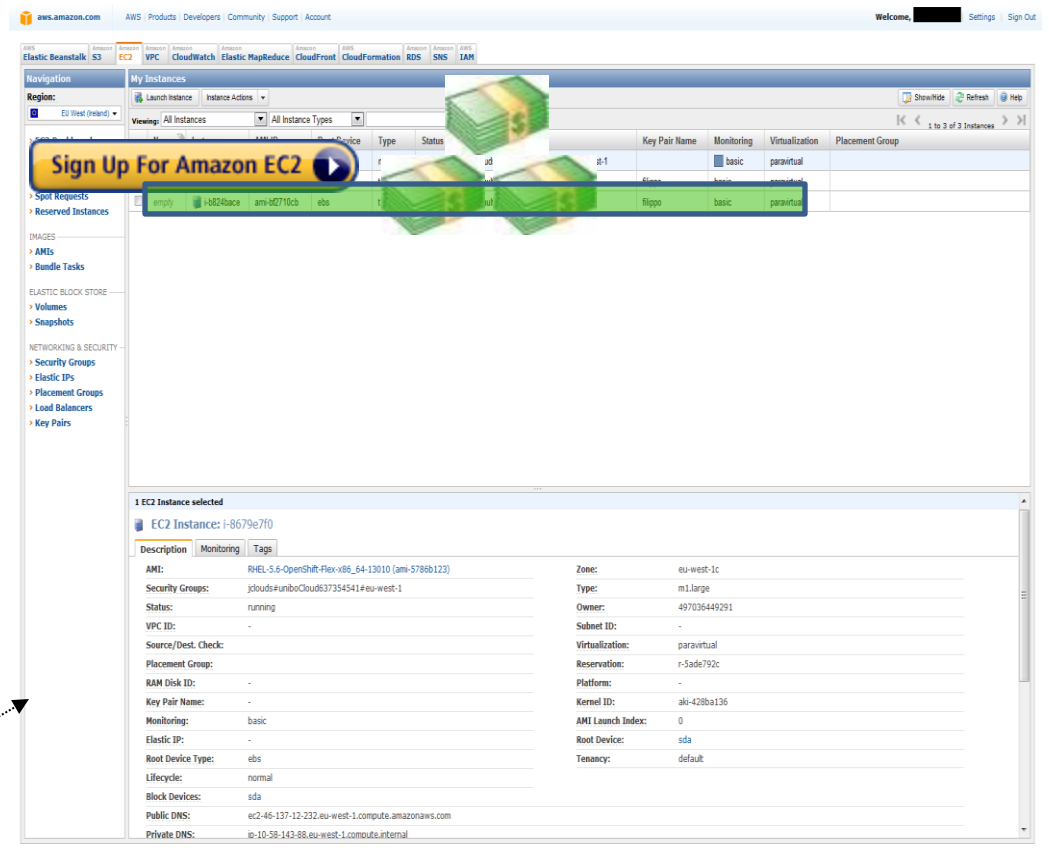

@ 2008 - 2011, Amazon Web Services LLC or its affiliates. All right reserved. | Feedback | Support | Privacy Policy | Terms of Use | An amazon.company

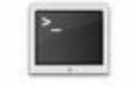

Terminal

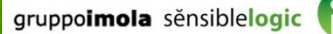

**Cloud Computing e Architetture Software Universitá degli Studi di Bologna, 9 Maggio 2014**

#### › Caratteristiche di gestione

- › Capacità di auto-configurazione dell'infrastruttura hardware in termini di
	- › CPU
	- › RAM
	- › Storage
	- › Network firewall
- › Shell remota SSH
- › Disponibilità di template di immagini di macchina (Amazon AMI) con un approccio di condivisione di tipo "Community"
- Disponibilità nell'ambiente di una serie di macchine preconfigurate da Amazon stessa
- › Monitoraggio delle risorse in real-time
- › Sviluppo e esecuzione di applicazioni web sullo stesso sistema che utilizza Google
- › Sviluppo e messa in produzione rapida
- › Amministrazione semplificata
- › Non ci si deve preoccupare dell'hardware, dell'installazione di patch nel sistema operativo o nel middleware, né dei backup
- › Python, Java, Go (<http://golang.org>)
- › Data Store di tipo NoSQL ("BigTable")
- › Scalabilità automatica delle risorse
- › Orientato all'esecuzione di algoritmi specializzati, quali ad esempio il Map-Reduce
- › La piattaforma CloudBees offre la possibilità di effettuare build, test ed esecuzione di applicativi Java EE
- › Offre
	- › Una piattaforma di sviluppo
		- › Maven repository
		- › sistema di versionamento dei sorgenti: SVN, Git
		- › sistema di Continuous Integration preconfigurato
	- › Una piattaforma di esecuzione di applicazioni J2EE e Spring
		- › load balancing
		- › scalabilità
		- › alta affidabilità
- › La piattaforma OpenShift offre supporto di sviluppo ed esecuzione multi-linguaggio e multi-framework, ed è un PaaS basato principalmente sull'offerta di piattaforme software di RedHat.
	- › Costruito su RHEL (RedHat Enterprise Linux)
	- › Selezione di linguaggi, framework e middleware
		- › Approccio "cartdrige", che permette allo sviluppatore di selezionare i componenti che interessano
	- › Java, Ruby, PHP, Python, Perl, node.js
	- › MongoDB, JBoss, Jenkins…
	- › Ruby on Rails, Drupal, Wordpress, MySQL
- › E' un esempio di come nell'arco di 6 mesi un'offerta PaaS possa cambiare radicalmente
- › Architettura
	- › Nodi
		- › Gear
			- › CPU, RAM, storage e banda di un nodo allocata ad un'applicazione
			- › Isolamento e sicurezza tramite Cgroup e SELinux
			- › Proxy port per la comunicazione con altre gear
		- › Cartrige built-in
			- › Componenti combinabili per formare un'applicazione (database, stack applicativi, tool )
	- › Broker
		- › Gestisce i nodi, coordina il provisioning, gestisce le applicazioni
		- › RHC e la console web console interagiscono con il broker API REST
		- › Gli sviluppatori effettuano il push nel codice direttamente nelle gear nei nodi
	- › Message bus
		- › Mette in comunicazione il broker con i nodi

### **Sviluppo di applicazioni su IaaS**

- › + Il programmatore ha a disposizione un'infrastruttura virtualizzata pronta all'uso
- › + Possibilitá di ottenere configurazioni avanzate da interfaccia utente
- › Il programmatore deve avere gli skill necessari per gestire i componenti infrastrutturali (ad es. aggiornamenti del sistema operativo, applicazione di patch di sicurezza, ecc.) , del middleware (ad es. il web server, gli application server, ecc.) e in generale dell'ambiente di esecuzione dei propri programmi

### **Sviluppo di applicazioni su PaaS**

- › + Il programmatore può concentrandosi solo sullo sviluppo
	- › L'infrastruttura è nascosta allo sviluppatore
		- › …eccetto la possibilità di monitorare le performance e l'addebito dei costi (basato solitamente sull'utilizzo di risorse infrastrutturali)
	- › Lo stack software viene aggiornato automaticamente dal fornitore della piattaforma
- › + Piattaforme software general-purpose complete (J2EE, Microsoft .Net, LAMP Stack…)
- › Vi sono maggiori limitazioni imposte dalla definizione stessa della piattaforma da parte del provider (sia inizialmente, sia in corso d'opera, ad es. evoluzioni della piattaforma)

### **Cloud in azione…**

## **DEMO**

- › Creazione ed utilizzo di un'infrastruttura IaaS su Amazon EC2
- › **Creazione ed esecuzione di una web application su OpenShift (PaaS)**
- › Creazione ed esecuzione di una web application su **CloudBees**

…collaborativamente

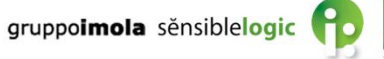

### **Web application su Openshift – Ubuntu**

#### ›**Installazione Ruby e Git (Ubuntu)**

**sudo apt-get install ruby-full rubygems git-core**

#### ›**Verifica installazione**

**ruby -e 'puts "Welcome to Ruby"' git –version**

#### ›**Installazione RHC**

**sudo gem install rhc**

#### ›**Setup ambiente**

**rhc setup**

### **Web application su Openshift – Windows**

#### ›**Installazione Ruby, Git, TortoiseGit, Putty**

**rubyinstaller msysGit-netinstall TortoiseGit putty**

#### ›**Verifica installazione**

**ruby -e 'puts "Welcome to Ruby"' git –version**

#### ›**Installazione RHC**

**gem install rhc**

### ›**Setup ambiente**

**rhc**

›**Per usare TortoiseGit e Putty occorre importare le chiavi SSH**

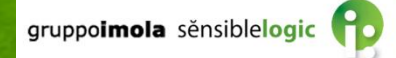

### **Conclusioni**

- › Evoluzione dell'offerta di servizi Cloud
	- › IaaS
		- › Da un ambiente standard di sviluppo e deploy di applicazioni, il programmatore trae beneficio di virtualizzazione avanzata/meccanismi di templating/interfaccia di management
	- › PaaS
		- › Il programmatore trae beneficio da una piattaforma *completamente virtualizzata*
	- › Gli IaaS sono per i system manager, ciò che i PaaS sono per i programmatori/architetti
- › I PaaS sono la "vera" rivoluzione per gli sviluppatori (gli IaaS sono un passo evolutivo della virtualizzazione)
	- › Un programmatore non dovrà più occuparsi dei dettagli infrastrutturali per il funzionamento della piattaforma (e, di conseguenza, della propria applicazione)
	- › Un programmatore si dovrà preoccupare solo di un'attività: lo sviluppo applicativo

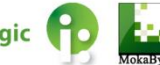

### DOMANDE?

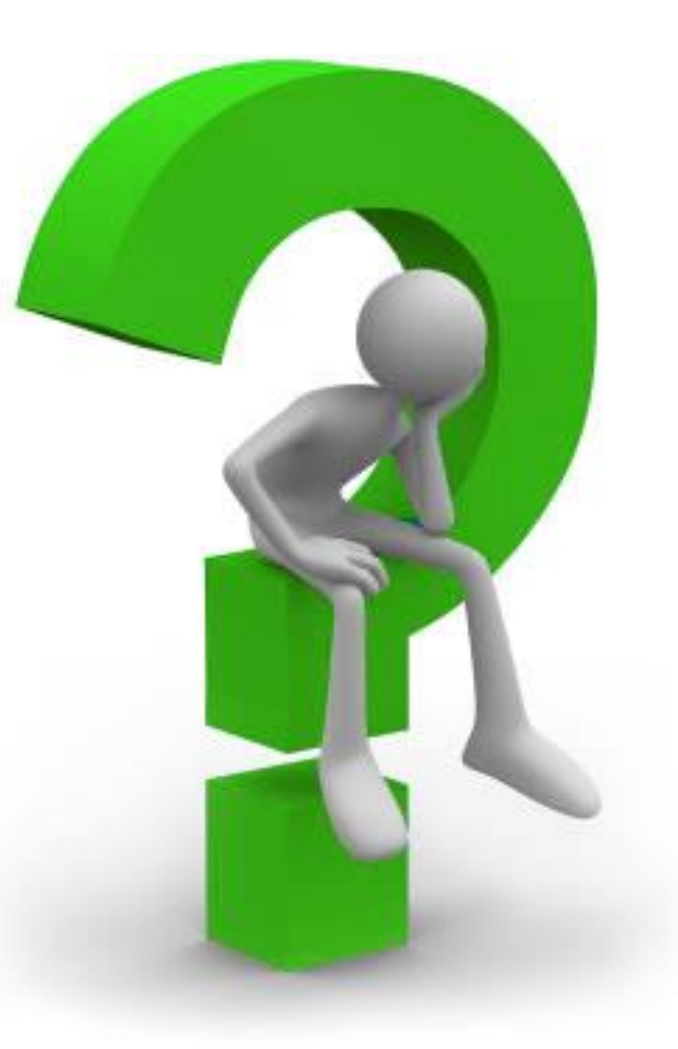

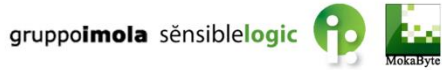

**Cloud Computing e Architetture Software Universitá degli Studi di Bologna, 9 Maggio 2014**

### **Riferimenti**

- › Cloud Platform Research Report 2014 [http://cdn.dzone.com/sites/all/files/whitepapers/DZR\\_CloudPlatfor](http://cdn.dzone.com/sites/all/files/whitepapers/DZR_CloudPlatformReport_Download.pdf) [mReport\\_Download.pdf](http://cdn.dzone.com/sites/all/files/whitepapers/DZR_CloudPlatformReport_Download.pdf)
- > Ebook (gratuiti!)<http://it-ebooks.info/search>
	- › Understanding PaaS Michael P. McGrath
	- › Cloud Architecture Patterns Bill Wilder
	- › Cloud Application Architectures George Reese
- › Google App Engine <http://code.google.com/appengine>
- › CloudBee [http://www.cloudbees.com](http://www.cloudbees.com/)
- OpenShift [http://openshift.redhat.com](http://openshift.redhat.com/)
	- › <https://www.openshift.com/developers/rhc-client-tools-install>
	- [https://www.openshift.com/blogs/access-your-application-gear-using-ssh](https://www.openshift.com/blogs/access-your-application-gear-using-ssh-with-putty)[with-putty](https://www.openshift.com/blogs/access-your-application-gear-using-ssh-with-putty)
	- › [http://stackoverflow.com/questions/18684847/cannot-git-clone-an](http://stackoverflow.com/questions/18684847/cannot-git-clone-an-openshift-application)[openshift-application](http://stackoverflow.com/questions/18684847/cannot-git-clone-an-openshift-application)

# gruppoimola

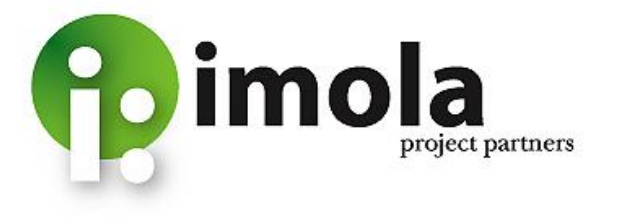

- **More than 20 years of experience** on Enterprise IT
- Consulting and Skill Transfer on **Architecture**, **Integration** and **Process**
- *OMG* Influence Member, *JSR 312* Expert Group, *CSI*, *WWISA*, *OpenESB* Key Partner, *NetBeans* Strategic Partner
- **[http://www.imolinfo.it/index\\_en.php](http://www.imolinfo.it/index_en.php)**
- **Semantic Web company, now!**
- Applied research, training, projects
- <http://www.sensiblelogic.it>

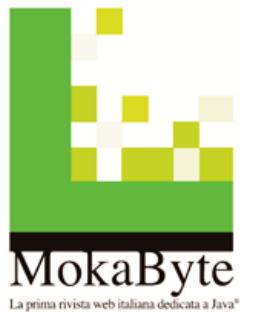

sensiblelogic

gruppoimola sěnsiblelogic

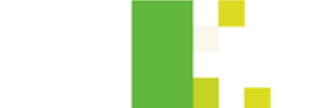

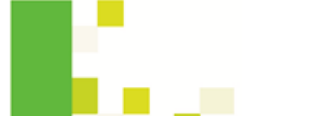

- The online italian community dedicated to **Java**
- **10 years of** articles, publications, books, events, training
- **From programmers to architect**
- More than **1.000.000** read pages per month
- <http://www.mokabyte.it>